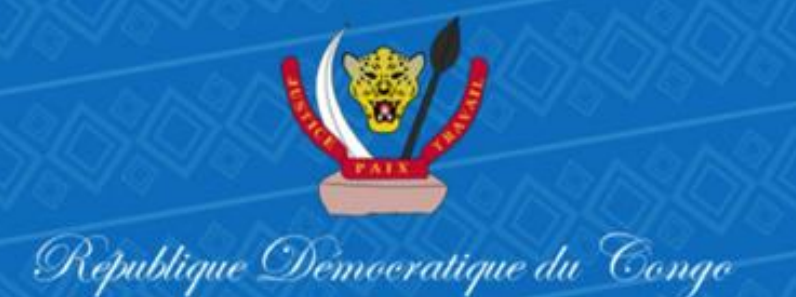

# **BASCULEMENT DES ANCIENS RETRAITES**

**Mode opératoire de gestion du bureau total de contrôle de maintien des droits et de formalité d'ouverture du droit aux prestations de la CNSSAP**

**Mai 2022**

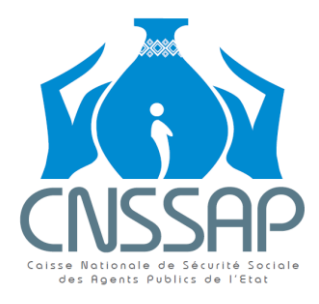

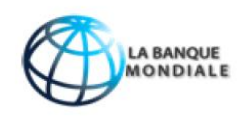

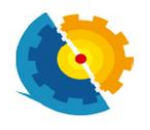

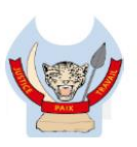

#### **1. CONTEXTE**

La définition la plus élémentaire de la sécurité sociale se résume en les termes ci-après : aider les individus d'une communauté à ne pas tomber dans la précarité face à tout risque qui (i) diminue les revenus ou (ii) augmente les dépenses. C'est pour cette raison que l'Organisation Internationale du Travail (OIT) a fixé des normes minima permettant d'évaluer l'efficacité d'un système de sécurité sociale, à l'instar de 40% de salaire comme taux de remplacement minimal au titre de pension de vieillesse.

Par le décret n°15/031 du 14 décembre 2015, le Gouvernement de la République démocratique du Congo a mis en place la Caisse Nationale de Sécurité Sociale des Agents Publics de l'Etat (CNSSAP) qui gère un régime contributif de sécurité sociale des agents de carrière des services publics de l'Etat institué par la Loi n°16/013 du 15 juillet 2016. La Loi n'étant pas rétroactive, la CNSSAP ne gérait que les agents mis à la retraite après sa création. Ces agents bénéficient d'une prise en charge de qualité avec un taux de remplacement moyen de 50%.

Par ailleurs, les agents mis à la retraite avant l'instauration du régime contributif étaient jusque-là pris en charge par le Trésor Public dans le cadre du système octroyé avec des taux de remplacement tournant autour de 10% contribuant ainsi à maintenir l'agent dans la précarité. Dans ces conditions, la sécurité sociale a échoué dans sa mission principale.

C'est ainsi que le Conseil des Ministres a décidé lors de sa 53ème réunion du 13 mai 2022 de basculer tous les anciens retraités et rentiers du système octroyé au régime de sécurité sociale géré par la CNSSAP. Ces retraités et rentiers seront payés aux taux de la CNSSAP, ce qui rendrait plus humain leur niveau de vie.

Pour y arriver, la CNSSAP va organiser une grosse opération de contrôle de maintien des droits. D'où la mise en place de ce bureau total de contrôle de maintien des droits et de formalité d'ouverture du droit aux prestations de la CNSSAP. Ce contrôle se fera sur base d'une liste transmise par la Direction de la Paie du Ministère du Budget.

#### **2. MODE OPERATOIRE**

## **A. CONTRÔLE DES PIÈCES**

- **Vérifier le nom du bénéficiaire direct ou indirect sur la liste de la DirPaie**
- Si Non : (i) Inscrire le nom de l'agent dans le fichier Excel de refus et (ii) notifier l'agent (Cf. lettre de non aboutissement) ;
- Si Oui, recevoir les documents à contrôler.

#### - **Vérifier des documents**

Le dossier à présenter est composé des documents ci-après :

- 1. Une carte d'identité valide ;
- **2. Une copie de l'acte d'admission sous statut ;**
- **3. Une copie de l'acte de mise à la retraite ;**
- 4. L'acte de mariage ;
- 5. L'attestation de composition familiale.

Si le titulaire est décédé, les ayants droit devraient adjoindre à ces documents :

- 1. L'acte de décès du titulaire de la pension ;
- 2. L'attestation de veuvage ;
- 3. Le procès-verbal du conseil de famille désignant le liquidateur ;
- 4. L'attestation de fréquentation scolaire des enfants de l'agent décédé.

La vérification des documents se fait sur le plan quantitatif et qualitatif.

• **Sur le plan quantitatif**, se rassurer de la complétude des documents :

Si les documents sont complets, passer à l'étape de contrôle qualitatif.

Si les documents sont incomplets, **exiger la complétude des documents manquants** (faire appel au Responsable de l'exploitation en cas d'absence des documents de la Fonction Publique : Admission sous statut et Mise à la retraite).

- **Sur le plan qualitatif**, se rassurer des conditions, spécialement des rentiers, pour bénéficier des prestations :
- Absence de conjoint survivant ou mariage contracté après la mise à la retraite ;
- Remariage de conjoint survivant ;
- Absence des orphelins de moins de 25 ans ;
- Naissance d'un orphelin neuf mois après la mise à la retraite ;
- Naissance d'un orphelin neuf après le décès de l'agent public ;
- Adoption d'un orphelin après le décès de l'agent public ou après la mise à la retraite ;
- Tutelle d'un orphelin déférée après le décès de l'agent public ou après la mise à la retraite ;
- Pas de vrai bénéficiaire au terme de la Loi et des textes en vigueur.

**Référence** : Articles 126-129 de la Loi n°16/013 du 15 juillet 2016 portant statut de carrière des agents des services publics de l'Etat.

#### **B. IMMATRICULATION**

Après conformité quantitative et qualitative des documents, procéder à l'immatriculation :

- Remettre le formulaire d'immatriculation à l'agent public/rentier pour remplissage;
- Recevoir le formulaire d'immatriculation rempli et le joindre avec les pièces déjà contrôlées ;
- Signer sur le formulaire d'immatriculation ;
- Prélever les empreintes digitales de l'agent public ;
- Capturer une photo de l'agent public ;
- Saisir minutieusement les informations de base de l'agent public qui seront reprises sur la carte CNSSAP (Noms complets et date de naissance) ;
- Imprimer le récépissé et le remettre à l'agent public pour signature précédé de la mention « Lu et approuvé » ;
- Recevoir le récépissé signé par l'agent publics ;
- Imprimer la carte de l'agent public ;
- Remettre la carte à l'agent public contre un accusé de réception sur la copie de la carte ;
- Insérer l'AR dans le dossier de l'agent public.

## **N.B. : Pour le rentier, il faut immatriculer le bénéficiaire direct à titre posthume.**

### **C. OUVERTURE D'UN COMPTE BANCAIRE**

Après l'immatriculation, demander à l'agent public/rentier de se diriger auprès du banquier pour l'ouverture de son compte. Cette étape vient avant la demande de prestation étant que le numéro de compte est un intrant pour le traitement de demande de prestation.

Dans le cas où l'agent public/rentier veut reconduire son propre numéro de compte privé, lui remettre la fiche signalétique lui permettant de renseigner son numéro de compte.

Dans les zones non couvertes par les banques, faire recours aux opérateurs suivants :

- SOFICOM ;
- SOLIDAIRE ;
- CARITAS ;
- E<sub>tc</sub>

Dans ce cas, à la place du numéro de compte bancaire, il faut simplement reprendre le numéro de téléphone.

Une cartographie de dispersion des banques ou de ces différents opérateurs est mise à la disposition des équipes sur terrain.

Dans les situations extrêmes, exploiter les Mobile money (M Pesa, Orange money, Airtel money, Afri money, etc.).

## **D. PRESTATION**

Après l'immatriculation, procéder au traitement de demande des prestations :

- Remettre le formulaire de demande des prestations à l'agent public/rentier pour remplissage ;
- Recevoir le formulaire de demande des prestations rempli ;
- Saisir le numéro d'immatriculation CNSSAP de l'Agent retraité demandeur des prestations de pension dans le module Prestations ;
- Renseigner le grade de l'agent public ;
- Imprimer le récépissé (Accusé de réception) et le remettre à l'assuré ;

- Imprimer la notification d'attribution des prestations, la viser avec l'agent de la banque et la remettre à l'agent public/rentier.

# **E. BRIGADE MOBILE**

Pour les agents publics à mobilité réduite, une décente sur terrain (à domicile) se fera chaque samedi sur base des déclarations.

# **F. GESTION DES RECLAMATIONS**

Les réclamations seront prises en charge immédiatement pendant le moment où les équipes seront sur place.

Dès qu'elles seront de retour, les agents publics/rentiers peuvent contacter la CNSSAP via le numéro de téléphone communiqué.

### **3. REPORTING**

- 1. Comme avec les opérations d'immatriculation, un groupe WhatsApp sera créé pour chaque Province pour un reporting journalier.
- 2. Pour permettre à l'Administrateur base des données d'intégrer les informations du terrain dans le système, les équipes vont faire les extractions des données et les transmettre à la fin de chaque semaine.
- 3. Par la même occasion, le secrétariat technique produira un rapport hebdomadaire de la situation compilée de toutes les Provinces.
- 4. Chaque équipe produira le rapport de clôture de sa mission.
- 5. Le secrétariat technique de la Comité de suivi produira un rapport compilé de toutes les opérations à transmettre au Ministre de la Fonction Publique.

Fait à Kinshasa, le 20 mai 2022

**MAVITA MUKWANGA Yannick Responsable de l'exploitation**